## **O PROJECTO** *MATACTIVA* **NO ISCAP**

#### **C. Torres, A. Lopes, M. Babo, J. Azevedo**

*Instituto de Contabilidade e Administração do Porto – ISCAP Instituto Politécnico do Porto – IPP Porto – Portugal ctorres@iscap.ipp.pt, aplopes@iscap.ipp.pt, lbabo@iscap.ipp.pt, jazevedo@iscap.ipp.pt* 

#### **Resumo**

A partir do ano 2007/2008 todos os cursos do ISCAP foram adequados ao Processo de Bolonha, o que pressupõe várias mudanças a nível dos papéis do professor e do aluno, das metodologias e da avaliação.

A carga horária semanal das disciplinas da Matemática foi bastante reduzida, por isso foi necessário desenvolver novas estratégias e metodologias de apoio ao aluno.

Para complementar as aulas teóricas e práticas desenvolvemos um projecto com o nome *MatActiva* baseado na plataforma *Moodle*, disponibilizada pelo PAOL (*Projecto de Apoio On-Line*).

O *Moodle* permite usar a linguagem TEX para criar materiais que utilizam símbolos matemáticos. Fazendo uso desta funcionalidade, criámos um conjunto de recursos interactivos de fácil utilização.

No *MatActiva* os estudantes têm acesso a um conjunto diversificado de materiais: apontamentos teóricos que lhes fornecem, não só os pré-requisitos necessários para as disciplinas de matemática, mas também material de acompanhamento aos respectivos programas. Para isso, criaram-se vários recursos sendo os testes de escolha múltipla os mais procurados pelos alunos. Estes testes podem ser realizados e corrigidos on-line e para cada resposta errada existe um *feedback* de resolução.

Como o ISCAP recebe alunos ERASMUS e estes frequentam a disciplina de Matemática, foi também desenvolvido material em inglês.

Os principais objectivos do nosso projecto são motivar os alunos, encoraja-los a superar as suas dificuldades de uma forma autónoma, permitindo-lhes aumentar a sua autoconfiança e gosto pela aprendizagem da Matemática, assim como fomentar a comunicação professor-aluno e aluno-aluno.

Palavras-chave: *Moodle* e Matemática, T<sub>E</sub>X, projectos e inovação, tecnologias no ensino.

# **PROJECT** *MATACTIVA* **IN ISCAP**

#### **C. Torres, A. Lopes, M. Babo, J. Azevedo**

*Institute of Accounting and Administration - ISCAP Polytechncl Institute of Oporto –IPP Oporto - Portugal ctorres@iscap.ipp.pt, aplopes@iscap.ipp.pt, lbabo@iscap.ipp.pt, jazevedo@iscap.ipp.pt* 

### **Abstract**

From the year 2007/2008 all courses of ISCAP were adapted to the Bologna process, which requires several changes in the roles of teacher and student, methodologies and evaluation.

The weekly working hours of the subjects of mathematics has been reduced, so it was necessary to develop new strategies and methodologies to support the student.

To supplement our theoretical and practical classes we have developed a project called *MatActiva* based on the *Moodle* platform offered by PAOL - *Projecto de Apoio On-Line* (Online Support Project).

The *Moodle* allows us to use the language  $T_F X$  to create materials that use mathematical symbols. Using this functionality, we created a set of interactive resources easy to use.

In the *MatActiva* project the students have access to a variety of different materials: theoretical notes, not only the pre-requirements for the subjects of mathematics, but also material for they can follow the programs. To do so, we created some resources being that multiple-choice tests are the most looked by the students. These tests can be realized and corrected on-line and for each wrong answer there is a feedback for resolution.

As the ISCAP receives ERASMUS students and those attending the discipline of mathematics, it was also developed material in English.

The main objectives of our project is to motivate the students, encourage them to overcome theirs difficulties through an auto-study giving them more confidence and increase their love of learning Mathematics, as well as the communication between students and teachers and between students.

Keywords: *Moodle* and Mathematics,  $T<sub>E</sub>X$ , projects and innovation, technology in education.

## *Introdução*

O Instituto de Contabilidade e Administração do Porto (ISCAP) faz parte do Instituto Politécnico do Porto (IPP) – sendo o maior instituto politécnico português. O ISCAP conta com 238 professores e oferece aos seus 4000 alunos uma vasta variedade de cursos: Contabilidade e Administração, Comércio Internacional, Marketing, Comunicação Empresarial e Assessoria e Tradução. O curso de Contabilidade e Administração é o que possui o maior número de alunos.

Diversas instituições de Ensino Superior, quer públicas quer privadas, oferecem na região, alguns destes cursos. Um meio da nossa instituição competir com essas instituições e impor-se no seio do ensino superior português, passa por oferecer currículos cativantes e um ensino altamente prestigiante, proporcionando assim uma oferta educativa atractiva, adaptada às necessidades dos estudantes e aos novos desafios vinculados ao Processo de Bolonha.

No sentido de dar resposta aos novos desafios, o ISCAP iniciou em 2003 um Projecto de Apoio On-Line (PAOL) que concede suporte e apoio técnico a todos os professores e alunos, viabilizando meios complementares de apoio às disciplinas/aulas, permitindo assim aos estudantes uma maior facilidade no acesso a materiais de estudo, trabalhos, actividades e uma maior interacção entre aluno e professor e entre alunos.

Por outro lado, sabemos que a Matemática é uma componente essencial num sistema educativo. O ensino e aprendizagem no ensino superior são motivo de preocupação na generalidade dos países. As Universidades e Institutos Politécnicos devido às dificuldades que têm em captar estudantes para os cursos com uma forte componente matemática, e os professores, face aos resultados menos bons obtidos pelos seus alunos nas disciplinas de matemática, têm procurado desenvolver estratégias para minimizar os problemas detectados e maximizar a taxa de sucesso. Assim, pensando nestas dificuldades tomamos a iniciativa de desenvolver no ano lectivo 2007/2008 o projecto Matemática Activa no ISCAP (*MatActiva*) baseado na plataforma *Moodle*. Assim, a *MatActiva* surgiu como uma necessidade de melhorar a aprendizagem e os níveis de sucesso nas disciplinas da área da Matemática no curso de Contabilidade.

# *Objectivos*

Com a criação deste novo projecto pretendemos aproveitar os resultados já obtidos em experiências anteriores, dando aos estudantes a oportunidade de complementar o seu estudo nas disciplinas de Matemática.

Os principais objectivos deste projecto são os de inovar nos métodos e processos de ensino e aprendizagem explorando as tecnologias como meio pedagógico e induzir uma maior motivação para os alunos, melhorando a taxa de sucesso, disponibilizando-lhes um conjunto de materiais adaptados às suas necessidades. Esta preocupação justifica-se devido ao facto de os alunos, na sua maioria, terem uma preparação sem bases consolidadas.

Um dos grandes objectivos é motivar os estudantes, incentivando-os a superar as suas dificuldades através de um estudo autónomo dando-lhes maior confiança.

A inovação pedagógica e flexibilidade temporal apoiam o estudo individual e colaborativo, tendo sido de grande importância especialmente para os estudantes que não estão assiduamente presentes nas aulas e que por isso podem recorrer ao material de apoio em qualquer momento. O objectivo não é substituir as aulas, mas sim um complemento a estas. Os objectivos específicos subjacentes à elaboração deste projecto foram a criação de um repositório seguro de documentos, fornecer materiais de apoio, promover o estudo autónomo, aumentar a confiança dos estudantes, aumentar a comunicação e interacção entre aluno e professor e entre alunos.

## *O ensino/aprendizagem*

Muitos estudos apontam para a necessidade de desenvolver estratégias de ensino que envolvam os vários estilos de aprendizagem (Skalnik et al. In Gunkel (1996) – citado por Reid (1996)). Há uma necessidade de criar materiais curriculares que aumentem a motivação e a confiança dos estudantes, tornando-os responsáveis pela sua própria educação e aprendizagem, guiando-os, ao invés de imposições curriculares. Neste modelo, os professores actuam como facilitadores, guiando os alunos em vez de impor um percurso único. Em particular, na nossa escola damos especial ênfase à conexão da matemática com a economia.

Os valores, as perspectivas e os objectivos dos nossos estudantes mudaram. Como professores de matemática a trabalhar no ensino superior, necessitamos de destruir alguns mitos, práticas e considerações, dando um salto positivo no sentido de uma nova forma de ensinar. Há algumas mudanças a serem consideradas e alguns objectivos para o nosso futuro como professores de matemática, é tempo de fazermos algumas mudanças cruciais no ensino da matemática. Portanto, é tempo de agir.

O novo paradigma é baseado num modelo que requer novas competências e novas práticas pedagógicas. Enquanto que os professores têm que desenvolver metodologias mais dinâmicas e centralizadas no estudante, ao estudante é requerido um maior envolvimento na escolha do seu percurso escolar, uma maior responsabilização e empenho no processo de ensino/aprendizagem. É por isso que são necessárias mudanças ao nível dos objectivos e métodos de ensino/aprendizagem e também na avaliação.

Este ano, com a implementação do Processo de Bolonha no curso de Contabilidade, sentimos necessidade de fornecer outro tipo de actividades aos nossos estudantes.

Temos seguido no *MatActiva* uma estratégia que torna o projecto compatível com as aulas teóricas e práticas, complementando-as. Assim, na página da *MatActiva* podemos encontrar, entre outros tipos de recursos, os seguintes: testes diagnósticos, testes de escolha múltipla, uma área de dúvidas, uma área de humor e ligações para páginas sobre recursos de aprendizagem ligados à matemática.

Gostaríamos de fazer renascer com o projecto *MatActiva*, o espírito de que é necessário produzir bons materiais para o ensino.

Para construir este projecto tivemos em consideração a metodologia que se pode e tem de se utilizar no ensino da matemática e para isso seguimos o modelo ARCS de John Keller, que contempla quatro categorias de estratégias essenciais para a promoção da motivação dos alunos na aprendizagem:

- Atenção cativar e manter o interesse dos alunos durante a aprendizagem.
- Relevância produzir materiais de aprendizagem relevantes para os alunos.
- Confiança criar nos estudantes uma expectativa positiva de sucesso na sua aprendizagem.
- Satisfação promover recompensas e/ou reforços positivos ao longo da aprendizagem e no fim do percurso educacional o estudante tem que ter a satisfação de saber que domina o conteúdo exigido.

Vamos agora descrever como o projecto *MatActiva* foi implementado no Instituto de Contabilidade e Administração do Porto (ISCAP).

## *Organização e implementação*

Um grupo de professores da área científica de Matemática, do qual fazemos parte, desenvolveu o projecto *MatActiva* e desde então têm trabalhado com uma única motivação – melhorar os conhecimentos matemáticos dos seus alunos e a relação que eles têm com a matemática.

É nossa preocupação criar uma fonte de conteúdos e actividades intuitivas de fácil e rápido acesso, e com um conjunto de funcionalidades úteis de acordo com os conteúdos que se ensinam nas disciplinas de matemática do primeiro ano.

Na figura 1 podemos observar o menu inicial do *Matactiva*.

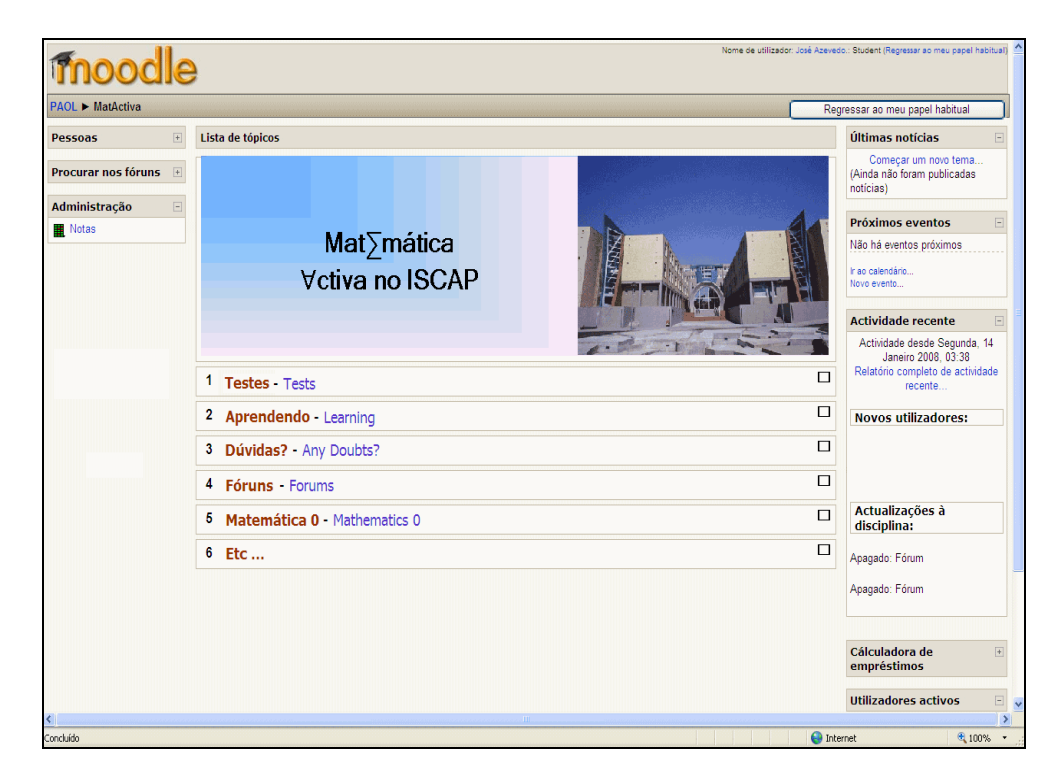

Figura 1 – Menu inicial

Existem seis tópicos organizados da seguinte forma:

• **Testes** – Neste tópico os estudantes podem encontrar e resolver on-line testes diagnósticos, testes de avaliação de escolha múltipla ou verdadeiro/falso.

Criámos um grande número de questões sobre vários assuntos e estas estão guardadas numa base de dados com categorias, podendo dar origem a uma série de testes. Os testes permitem várias tentativas de resolução, sendo cada tentativa corrigida automaticamente, possibilitando ao aluno tomar consciência do seu nível de conhecimento. Para além disso, o aluno tem acesso ao feedback de correcção por questão, bem como uma mensagem de incentivo de acordo com o seu nível de conhecimento.

• **Aprendendo** – Neste tópico os alunos podem encontrar lições orientadas sobre temas relacionados com o programa de matemática, assim como alguns formulários.

• **Dúvidas?** – Aqui os alunos podem colocar as suas dúvidas on-line, e têm a resposta também on-line orientada por um professor.

• **Fóruns** – Deixe a sua Opinião – é onde os estudantes podem deixar as suas opiniões sobre a *MatActiva* e dar sugestões para melhorar o projecto.

• **Matemática 0** – Esta é uma área que serve de suporte, aos alunos que têm dificuldades e deficiências na matemática básica.

Existe um curso presencial chamado "Matemática Zero". Os alunos matriculados neste curso também têm acesso a documentos de suporte aos assuntos/aulas deste curso.

• **Etc…**– Aqui podemos encontrar jogos, concursos e curiosidades matemáticas que poderão ser fonte de prazer e reflexão para os alunos, permitindo que estes ganhem gosto pela matemática e possam ver como a matemática é extraordinária. Têm também outros links para páginas interessantes de matemática.

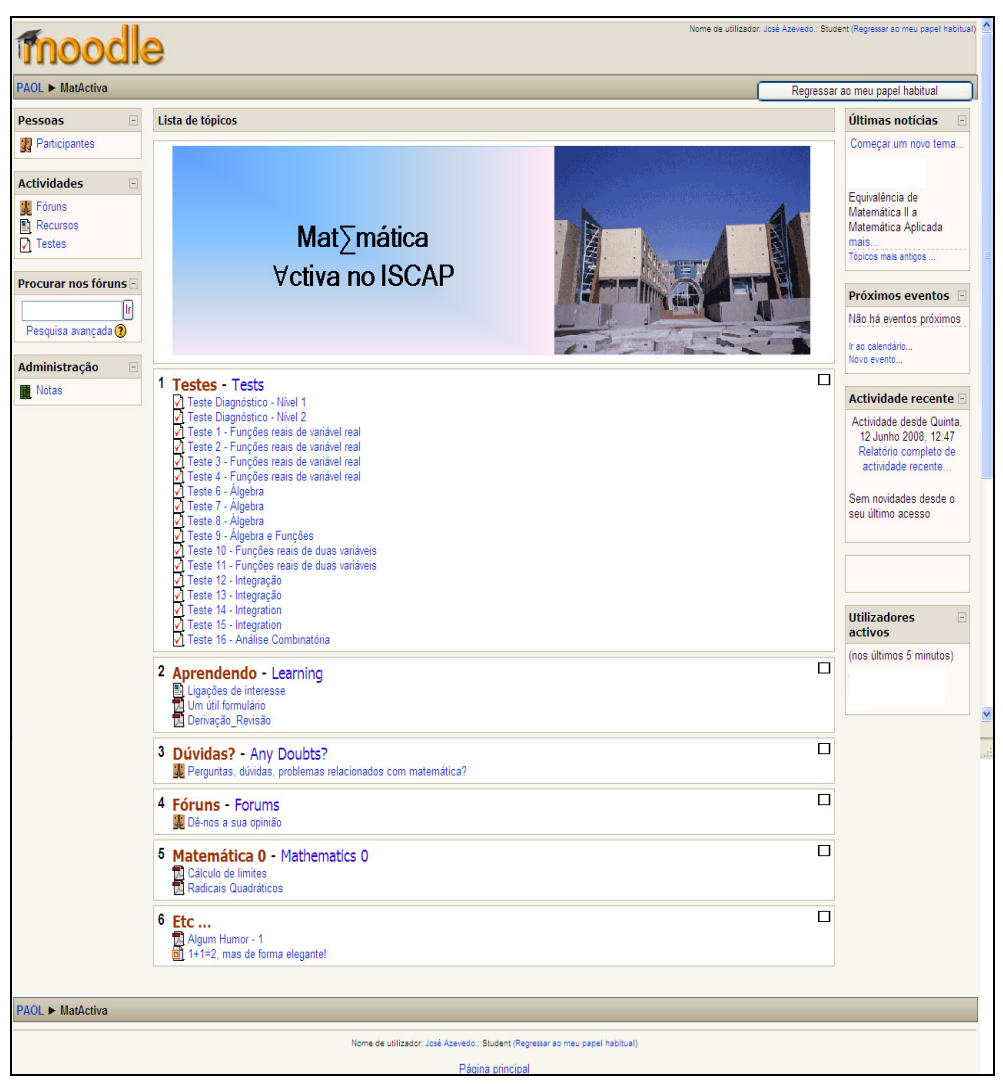

Podemos ver com mais pormenor todos os tópicos na figura 2.

Figura 2 – Menu inicial expandido

Para construir os testes de escolha múltipla começámos por criar um conjunto de questões que são guardadas numa base de dados, separadas em categorias de modo a ter a informação de forma organizada. Criámos um repositório com muitas questões e respectivas soluções, para posteriormente proceder à elaboração de testes.

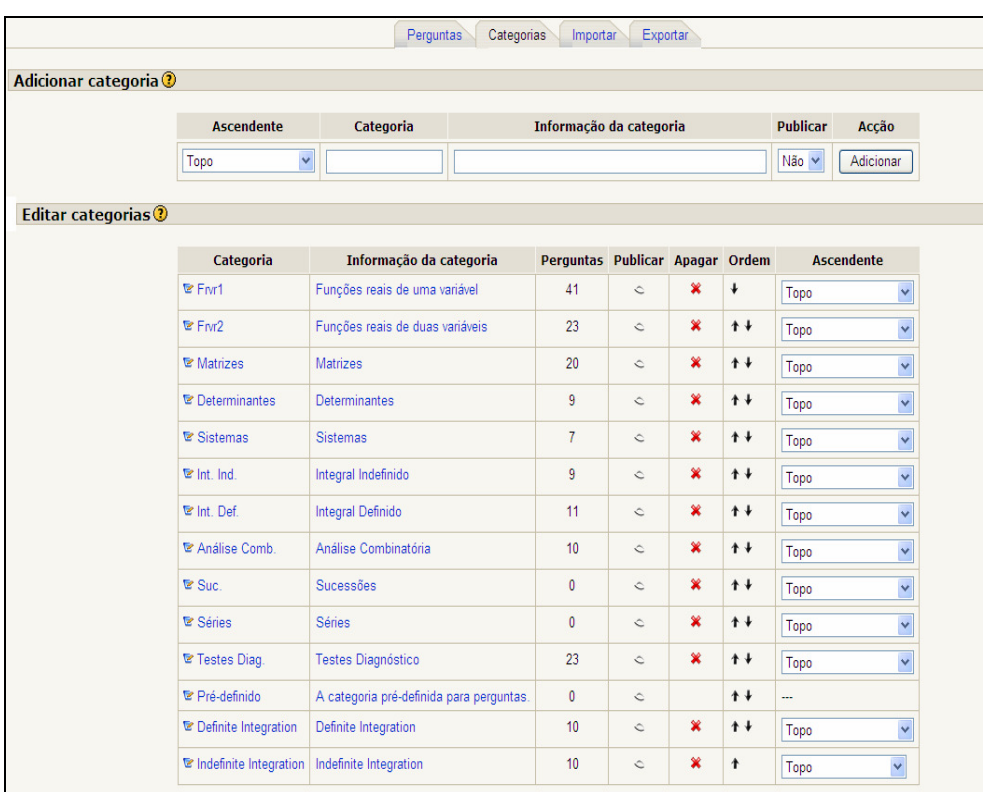

Na figura 3 estão as diversas categorias de questões até agora criadas onde podemos observar o número de perguntas em cada categoria.

Figura 3 – Categorias

A figura 4 mostra a organização de algumas questões na categoria "Integrais Definidos".

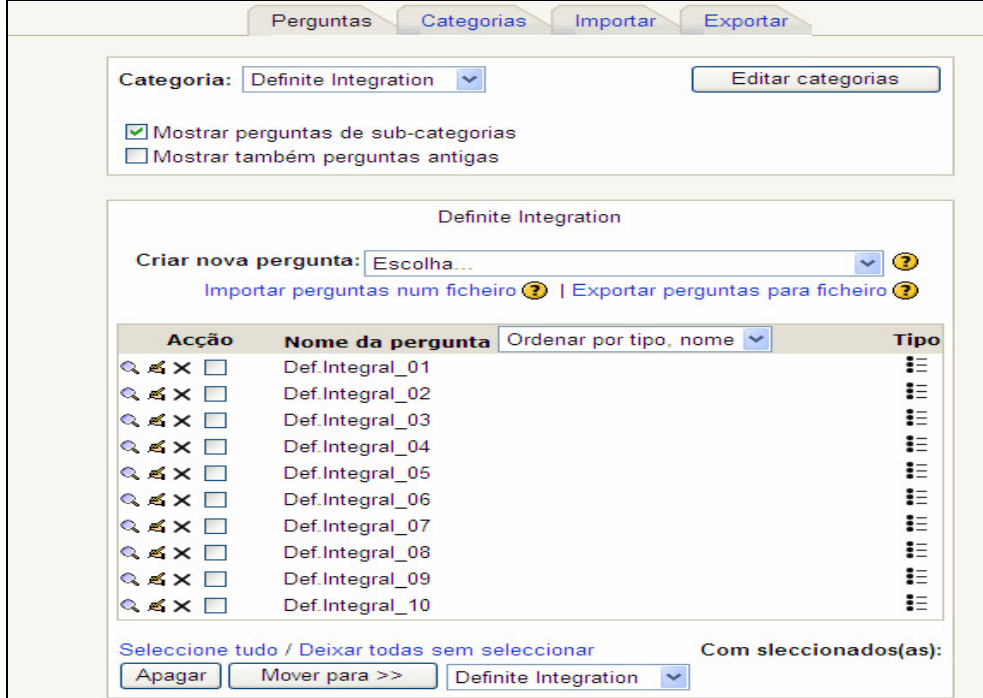

Figura 4 – Categoria "Integrais Definidos"

Um dos maiores problemas em relação à realização dos testes, prende-se com a escrita da questão em si, uma vez que a linguagem usada é  $T_{E}X$ . A linguagem  $T_{E}X$  é uma das melhores, senão mesmo a melhor, para formatar textos que contenham uma grande quantidade de fórmulas matemáticas, mas é praticamente uma linguagem de programação cheia de comandos, e só com grande prática é que se adquire rapidez de escrita. Além disso, para se poder ver a versão formatada do documento é necessário rodar um previewer à medida que vamos construindo a questão, o que significa que para a construir é necessário despender bastante tempo.

Na figura 5 podemos visualizar a construção completa de uma de uma questão sobre integrais definidos, com as várias opções de resposta e respectivo feedback. Note-se a penalização de – 33,333% para uma resposta errada.

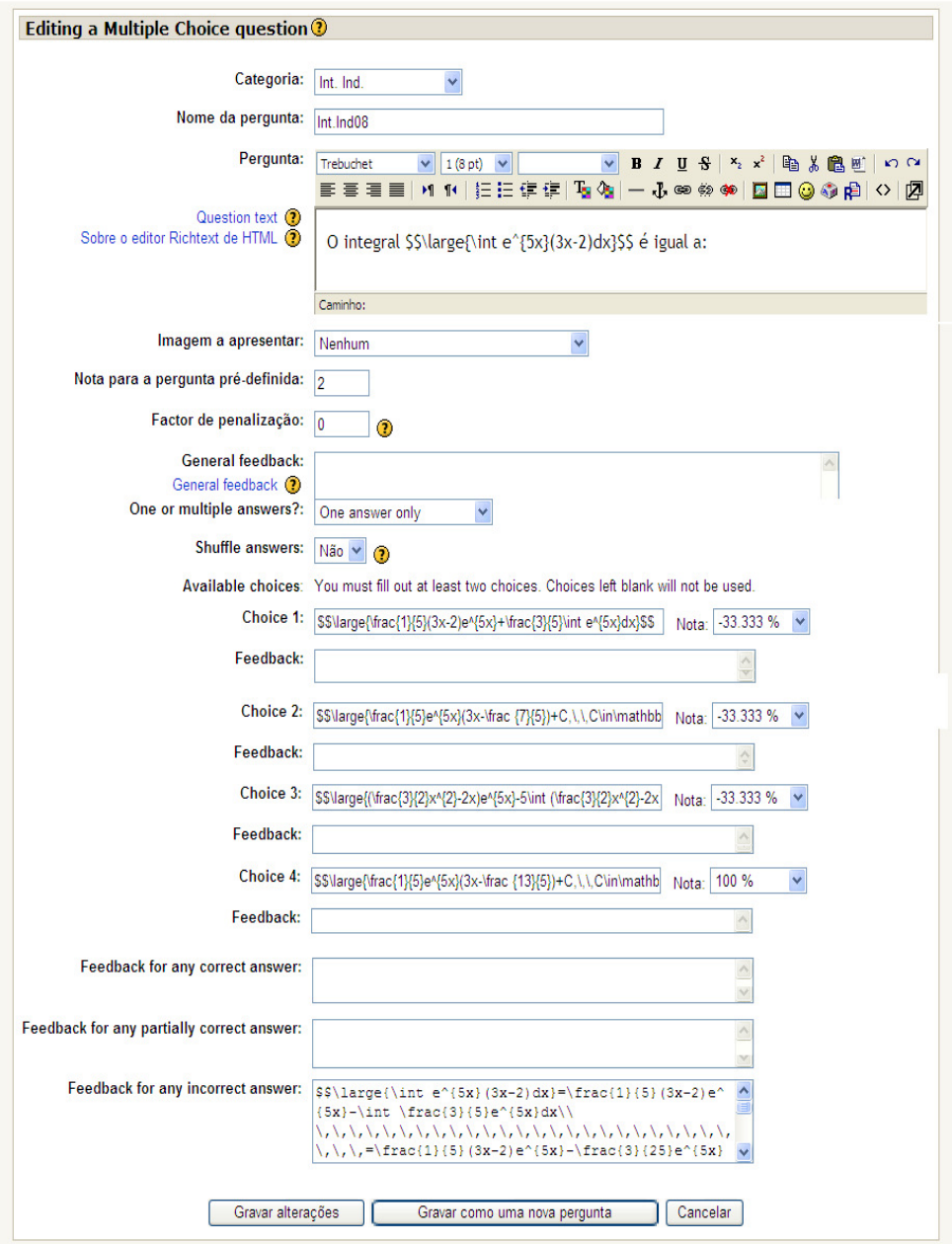

Figura 5 – Edição de uma questão em  $T_{E}X$ 

Na figura 6 visualizamos o código em T<sub>E</sub>X do feedback para uma resposta errada.

| \$\$\large {\int {0}^{+\infty}(1-x)e^{-x} dx}=\\lim {{b}\to {+\infty}} |
|------------------------------------------------------------------------|
|                                                                        |
| \lim {{b}\to {+\infty}}[-(1-x)e^{-x}+e^{-x}] {0}^{b}\\                 |
|                                                                        |
|                                                                        |
|                                                                        |
| \lim {{b}\to {+\infty}}\frac {1-b}{e^{b}}+\lim_{{b}\to {+\infty}}e^{-  |
|                                                                        |
|                                                                        |
| C.), auxiliares :\\ u=1-x\to u'=1\\ v'=e^{-x}\to v=e^{-x}\$\$          |

Figura 6 – Código do feedback

O código da figura 5 gerou uma questão com o aspecto seguinte:

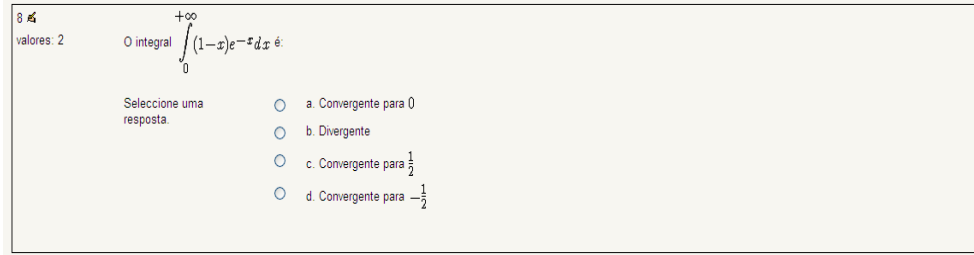

Figura 7 – Questão sobre integrais definidos

Quando o aluno não escolhe a opção correcta, é de todo o interesse que visualize a resolução da questão, para que possa identificar onde errou.

Na figura 8 podemos ver o feedback de uma resposta errada correspondente ao código mostrado na figura 6.

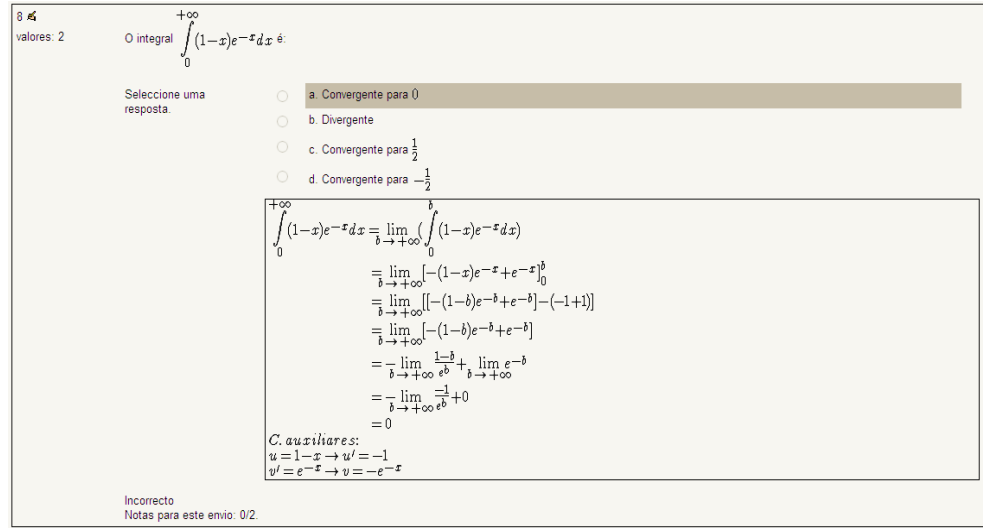

Figura 8 – Feedback relativo à questão apresentada

O ISCAP recebe em média, por semestre, cerca de 25 alunos ERASMUS, alguns dos quais escolhem a disciplina de matemática. No sentido de ajudar também estes alunos, elaborámos alguns testes em inglês e disponibilizamo-los no módulo de testes para que estes os possam realizar on-line e aferir os seus conhecimentos relativamente às matérias leccionadas na disciplina.

Na figura seguinte podemos visualizar um exemplo de uma questão de um teste em inglês.

| 3≰<br>valores: -- /2 | How many ways can you arrange the letters in the word MATEMATICA? |                         |  |
|----------------------|-------------------------------------------------------------------|-------------------------|--|
|                      | $\circ$                                                           | a. $\frac{10!}{2!3!2!}$ |  |
|                      |                                                                   | b. 10!                  |  |
|                      | $\circ$                                                           | c. $P^{23}_{10}$        |  |
|                      | $\bigcirc$                                                        | d.2!3!2!                |  |
|                      | Enviar                                                            |                         |  |

Figura 9 – Questão de um teste em inglês

# *Resultados*

A aceitação por parte dos alunos tem sido excelente, como podemos comprovar no fórum de opinião e nos inquéritos realizados.

Os alunos estão constantemente a solicitar mais material. A actividade mais utilizada pelos alunos é a dos testes de escolha múltipla, talvez por ser uma forma de se prepararem para os exames. É possível constatar que uma ou duas semanas antes dos exames verifica-se um crescente número de registos.

O número de alunos que acedem à página da *MatActiva* tem aumentado e isso encoraja-nos a continuar com este projecto.

O único ponto desfavorável é o facto de não podermos dedicar ao projecto mais tempo, uma vez que o temos que o conciliar com todo o trabalho inerente à actividade docente num ano de mudança e adequação dos cursos ao Processo de Bolonha.

## *Conclusão e trabalho futuro*

Um dos maiores objectivos deste projecto foi motivar os alunos, encorajá-los a trazerem as suas dúvidas, ajudá-los a estudar dando-lhes mais confiança.

Neste projecto os alunos têm acesso a diversos materiais de suporte, quer para auxiliar aqueles que possuem poucas bases matemáticas, quer para o estudo dos conteúdos leccionados nas disciplinas de matemática. Também têm disponível diversos tipos de testes, assim como ligações para tópicos de assuntos relacionados com a matemática.

Um sistema de avaliação contínua é melhor para os estudantes mas é difícil de implementar quando o número de alunos é muito elevado. Com o *Moodle* é mais fácil ultrapassar esta limitação.

No futuro, tencionamos implementar um sistema de avaliação contínua baseado em testes de escolha múltipla realizados no computador. Podem ser construídos vários testes de avaliação, corrigidos automaticamente e os resultados podem ser exportados para o *Excel*. Este procedimento é de grande utilidade quando temos muitos alunos.

Pretendemos também desenvolver o tópico "Matemática 0", produzindo materiais de apoio para todos os estudantes, mas em particular para aqueles que não frequentaram a disciplina de matemática no ensino secundário, e que poderão ter na página do *MatActiva* uma ajuda preciosa.

Pretendemos também apelar ao uso do *Matactiva* de uma forma mais lúdica captando o interesse dos alunos através de jogos e concursos.

## *Referências*

Forman, S.L. & Steen, L. A. (2000). Beyond Eight Grade: Functional Mathematics for Life and Work. In Maurice Burke (Editor), *Learning Mathematics for a New Century.* Reston, VA: National Council of Teachers of Mathematics.

Gilly, S. (2000). *E-Moderating: The key to Teaching and Learning Online.* London: Kogan Page.

Holton, D. (2001). *The Teaching and Learning of Mathematics at University Level: An ICMI Study* (Vol. 11). Dordrecht: Kluwer Academic Publishers.

Keitel, C. (1993). Implicit Mathematical Models in Social Practice and Explicit Mathematics Teaching by Applications. In De Lange, J. & Keitel, C., Huntley, I., Niss, M., *Innovation in Maths Education by Modelling and Applications*. Chichester: Ellis Horwood.

Keller, J. M. (1984). The use of the ARCS model of motivation in teacher training . In K. Shaw & A. J. Trott (Eds.), *Aspects of Educational Technology Volume XVII: staff Development and Career Updating.* London: Kogan Page.

Peres, P., Silva, M. & Ribeiro, S. (2006). An Experience of the use of Moodle at ISCAP. A Case study.

http://www.iscap.ipp.pt/paol/docs/artigos/paol/webist2006\_abstract.pdf (consultado na Internet em 23 de Maio de 2008)

Reid, J.E., (1996). Online Curriculum Development at shorter College. http://www.caso.com/articles/reid02.html (consultado na Internet em 12 de Março de 1997)